## **Adobe ETLA FTE - Rahmenvertrag**

Die Nutzung der Produkte der Adobe Creative Cloud Suite ist allen Angehörigen der Technischen Hochschule, Beschäftigte und Studierende, auf dienstlichen IT - Geräten ohne weitere Kosten gestattet. Die Installation der Produkte erfolgt ausschließlich durch IT - Personal ihres Bereiches, dem Sie ihren Bedarf mitteilen.

Beginnend mit dem Jahr 2020 werden seitens Adobe nur noch personenbezogene und gerätebasierende Installationen zugelassen. In beiden Fällen ist es erforderlich, dass die Nutzung authentifiziert erfolgt.

Die Lizenzierung basiert auf einer sogenannten Federated ID, die es ermöglicht, die Authentifizierung mit den Ihnen bekannten Hochschulzugangsdaten durchzuführen. Dazu müssen vor Nutzung einer personenbezogenen Installation der Adobe-Produkte, personenbezogene Daten an Adobe übermittelt werden. Dies erfordert ihre Einverständniserklärung, die Sie im [Self-Service-Portal](https://selfservice.th-brandenburg.de/) unter "Profil aktualisieren" abgegeben können.

Folgende Daten werden verschlüsselt übermittelt:

- Vor- und Nachname
- Hochschul-Emailadresse
- BenutzerID (eindeutige Kombination aus Nutzerkennung und einer Zahl)

Haben Sie die Einverständniserklärung abgegeben und das Adobe-Produkt ist auf ihrem IT - Gerät installiert:

- 1. Starten Sie die Anwendung.
- 2. Geben im Feld Benutzer ihre E-Mail-Adresse ein: "login@th-brandenburg.de".
- 3. Bestätigen den Button "Anmelden".
- 4. Sie werden auf die eigentliche Anmeldeseite der Technischen Hochschule Brandenburg weitergeleitet.
- 5. Melden Sie sich hier mit ihren bekannten Zugangsdaten an.
- 6. Es werden nochmal die Daten angezeigt, die an Adobe übermittelt werden. Bestätigen Sie den Button "Akzeptieren".
- 7. Sie können die Software nun nutzen.

Beachten Sie bitte unsere [Cloudrichtlinie](https://www.th-brandenburg.de/fileadmin/user_upload/hochschule/Dateien/Amtliche-Mitteilungen/2017/2017-34-Cloudrichtlinie.pdf), die die Nutzung der Adobe-Cloud nicht gestattet.

Verwenden Sie stattdessen lokale Speichermedien, Netzlaufwerke der Hochschule oder hochschuleigene [Cloudangebote.](https://it.th-brandenburg.de/it-dienste/dienste-rz/cloud-nutzung/)

## **Spark- und andere Informations-Seiten zu Adobe - Produkten**

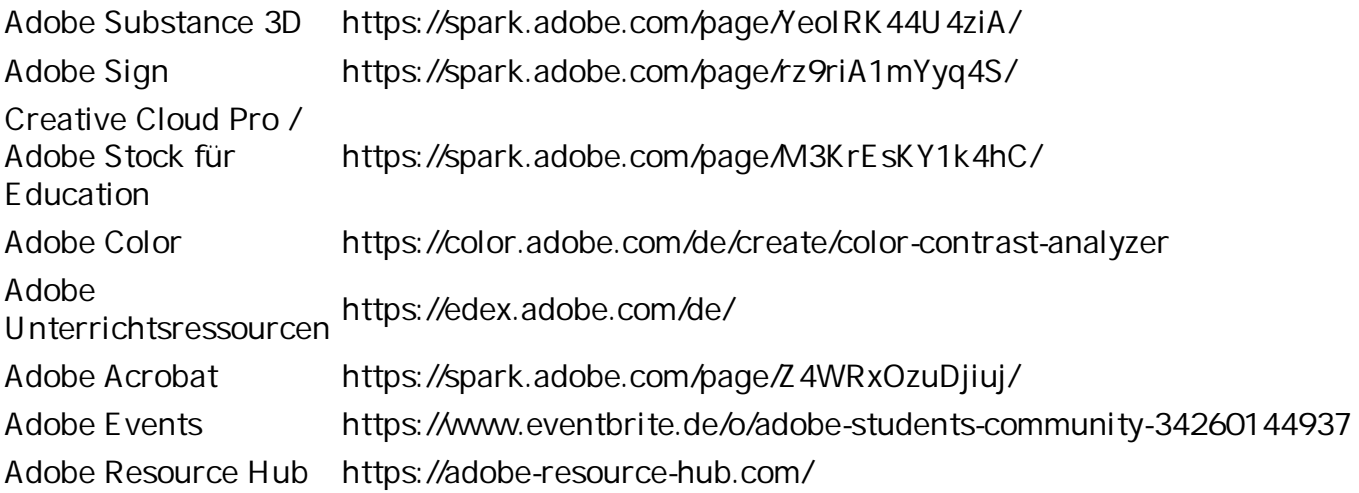